## **Cómo utilizar el Zoom en su computador y en su teléfono inteligente o tableta**

\*\*Si le gustaría utilizar uno de los computadores del Tribunal para Zoom y recibir ayuda de un empleado, por favor, vaya al Centro de Recursos que se encuentra en el tercer piso de la torre norte de la 1 S. Sierra Street (775-325-6731) o a la Biblioteca Jurídica en el primer piso de la 75 Court Street en Reno. Visite [www.washoecourts.com/zoom](https://www.washoecourts.com/zoom) para más recursos y para aprender sobre [la interpretación simultánea de lenguas en Zoom.](https://www.washoecourts.com/otherdocs/resources/La%20interpretacio%CC%81n%20simulta%CC%81nea%20en%20Zoom.pdf)

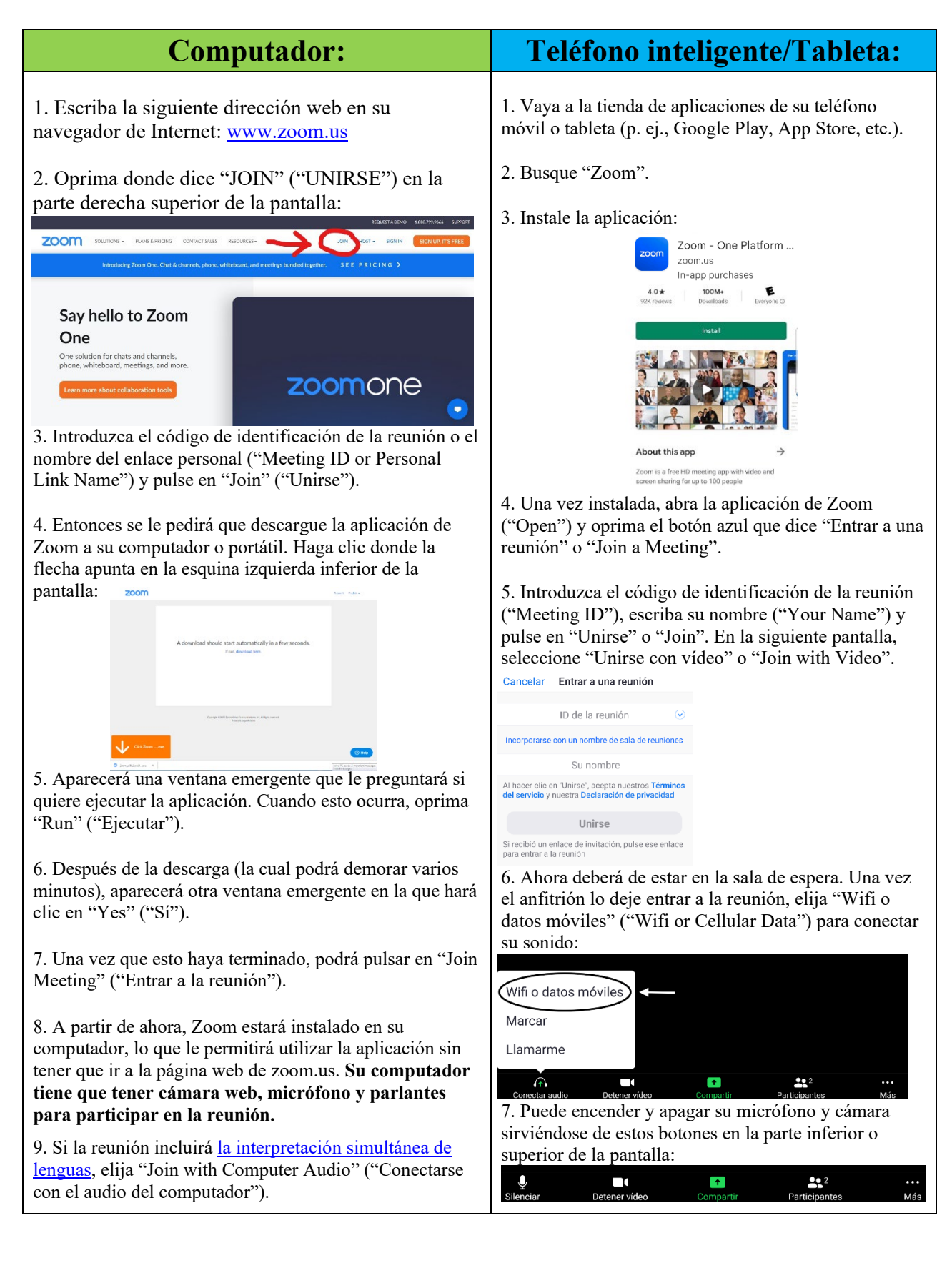